# Package 'RSIP'

November 10, 2016

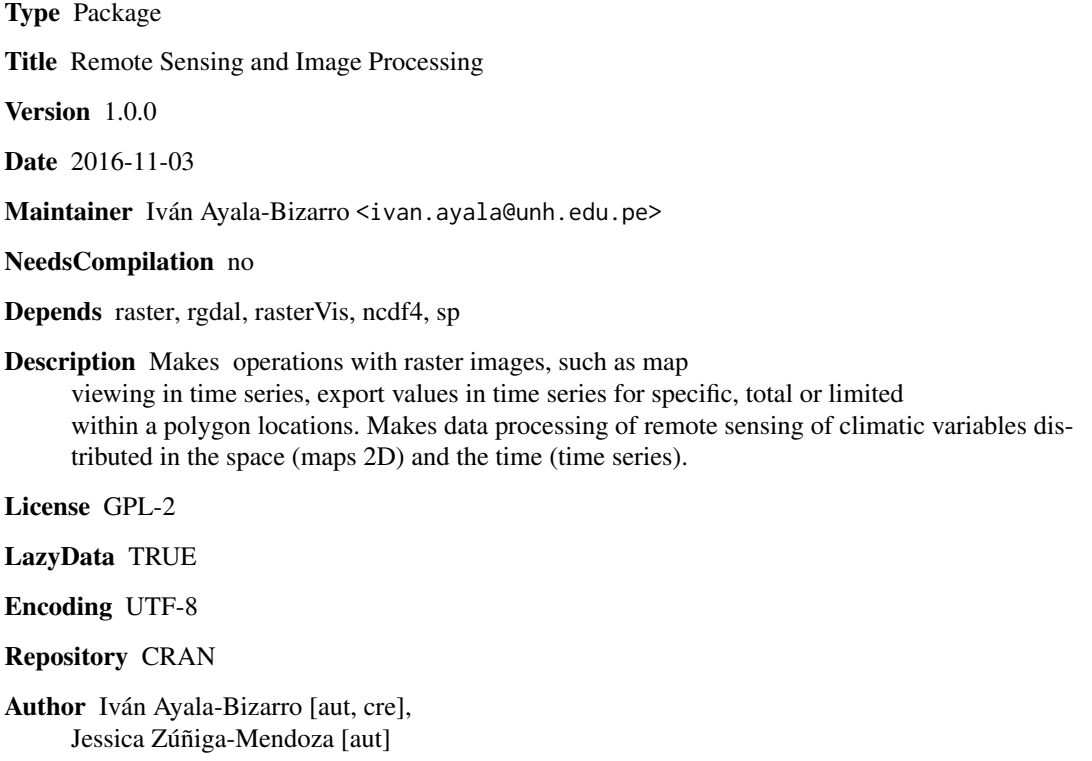

Date/Publication 2016-11-10 13:16:55

# R topics documented:

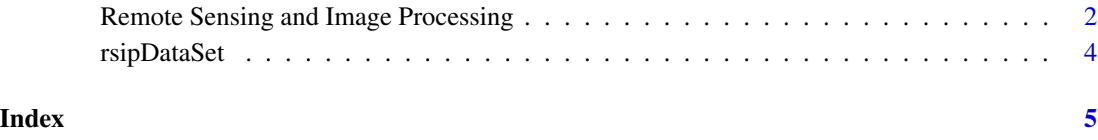

<span id="page-1-0"></span>Remote Sensing and Image Processing *Remote Sensing and Image Processing*

#### Description

Operates with raster files (.tif extension).

maskfile: This function, cuts the raster from a polygon .shp and saves files to the same extent and area of proposed work.

exportValueGrid: Export all values of each cell (raster file) into a text format.

exportValuePoligon: Export values of each cell (raster) within a polygon.

exportValuePointShp: Export values of each cell from a .shp file. The .shp file are the type point locations, such as the locations of the weather stations.

exportValuePointsTxt: Export values of each cell from a .txt file.

plotAll: Plots raster files in chronological series.

trmmToTiff: Transforms the .nc4 file of the TRMM product (ftp://disc3.nascom.nasa.gov/data/s4pa/TRMM\_L3/TRMM\_3B into .tif (raster) formats with daily rainfall values.

#### Usage

```
maskFile(shp_poligon, nam="RSIP_", dimname=c(17,26))
exportValueGrid()
exportValuePoligon(shp_poligon)
exportValuePointShp(shp_station)
exportValuePointsTxt(txt_xy)
plotAll(dimplot = c(3,4), color = c("red", "yellow",'green3',"cyan", "blue"),
                    zlim=c(-10,2000), dimname=c(17,23))
```
trmmToTiff()

## Arguments

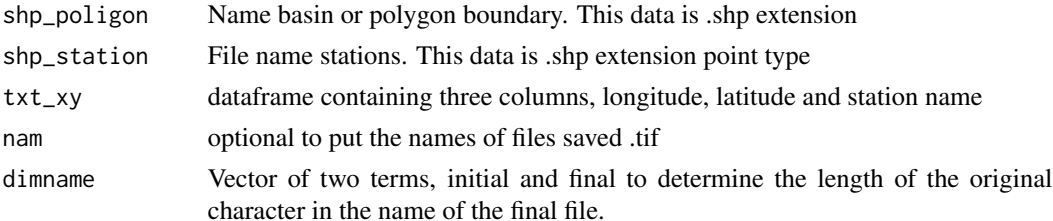

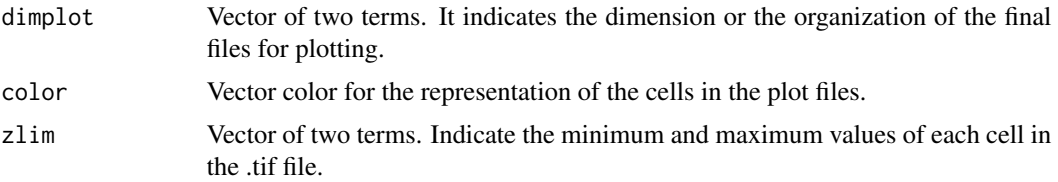

## Details

The shp\_station file , is in the .shp extension. It is recommended that the first column of the attribute (also known as field .shp), the station name ("name") for labeling on export performance data is assigned.

The nam parameter can be changed to sort or distinguish ordered and/or files organized way..

The dimname is optional, must be checked before a few files to determine the final file names. It is assigned position number of the characters wrong, it can overwrite the tif files.

Input data: The .tif files, must be organized in a working folder, the files also limits basin (.shp format)

#### Value

The results are located within the same folder of files income. They are located in the working folder of R [getwd()].

# Note

Dependencies: the RSIP function, depend on the library raster, rasterVis, rgdal, ncdf4 and sp.

#### Author(s)

Iván Arturo Ayala Bizarro <ivan.ayala@unh.edu.pe>

Jessica Zúñiga Mendoza <zumeje@gmail.com>

#### Examples

```
## Not run:
   ## File location
   #setwd("C:/Users/abia/Desktop/DataRSIP")
   ## Mask.
   #shp_poligon <- 'AB_Limit_Mantaro' #To Assign the name poligon (cathment)
   #maskFile(shp_poligon, nam="RSIP_", dimname=c(17,26))
   ## Export value grid all.
   #exportValueGrid()
   ## Export value from poligon.
   #exportValuePoligon(shp_poligon)
   ## Export value from point .shp extension file
```
## <span id="page-3-0"></span>4 rsipDataSet

```
#shp_station <-'AB_Station_Mantaro' #To Assign the name station
    #exportValuePointShp(shp_station)
    ## Export value from point .txt extension file (lon, lat, name)
    #txt_xy<-read.table('Data_station.txt', header=TRUE) #Read txt data
    data(Data_station)
    summary(Data_station)
    #exportValuePointsTxt(Data_station)
    ## Plot all tif file.
    #plotAll()
    ## 3B42 TRMM .nc4 files, processing to .tif files
    #trmmToTiff()
## End(**Not run**)
```
rsipDataSet *The data set for illustratrating the functions of the RSIP package*

#### Description

The data are the locations of the weather stations with names.

#### Usage

data(Data\_station)

#### Format

PData\_station dataframe with:

Lon longitude in degrees

Lat latitude in degrees

Name Weather Stations names.

#### Author(s)

Iván Arturo Ayala Bizarro <ivan.ayala@unh.edu.pe> Jessica Zúñiga Mendoza <zumeje@gmail.com>

#### Examples

```
data(Data_station)
names(Data_station)
summary(Data_station)
```
# <span id="page-4-0"></span>Index

Data\_station *(*rsipDataSet*)*, [4](#page-3-0)

exportValueGrid *(*Remote Sensing and Image Processing*)*, [2](#page-1-0) exportValuePointShp *(*Remote Sensing and Image Processing*)*, [2](#page-1-0) exportValuePointsTxt *(*Remote Sensing and Image Processing*)*, [2](#page-1-0) exportValuePoligon *(*Remote Sensing and Image Processing*)*, [2](#page-1-0)

maskFile *(*Remote Sensing and Image Processing*)*, [2](#page-1-0)

plotAll *(*Remote Sensing and Image Processing*)*, [2](#page-1-0)

Remote Sensing and Image Processing, [2](#page-1-0) rsip *(*Remote Sensing and Image Processing*)*, [2](#page-1-0) rsipDataSet, [4](#page-3-0)

trmmToTiff *(*Remote Sensing and Image Processing*)*, [2](#page-1-0)